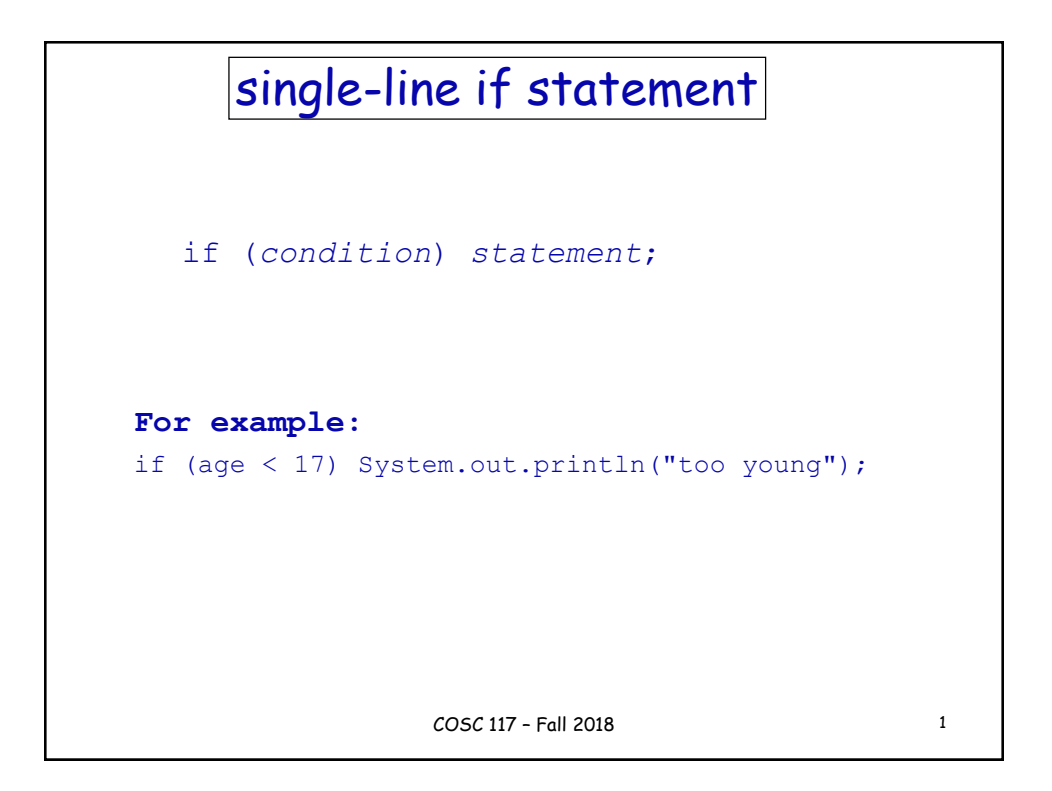

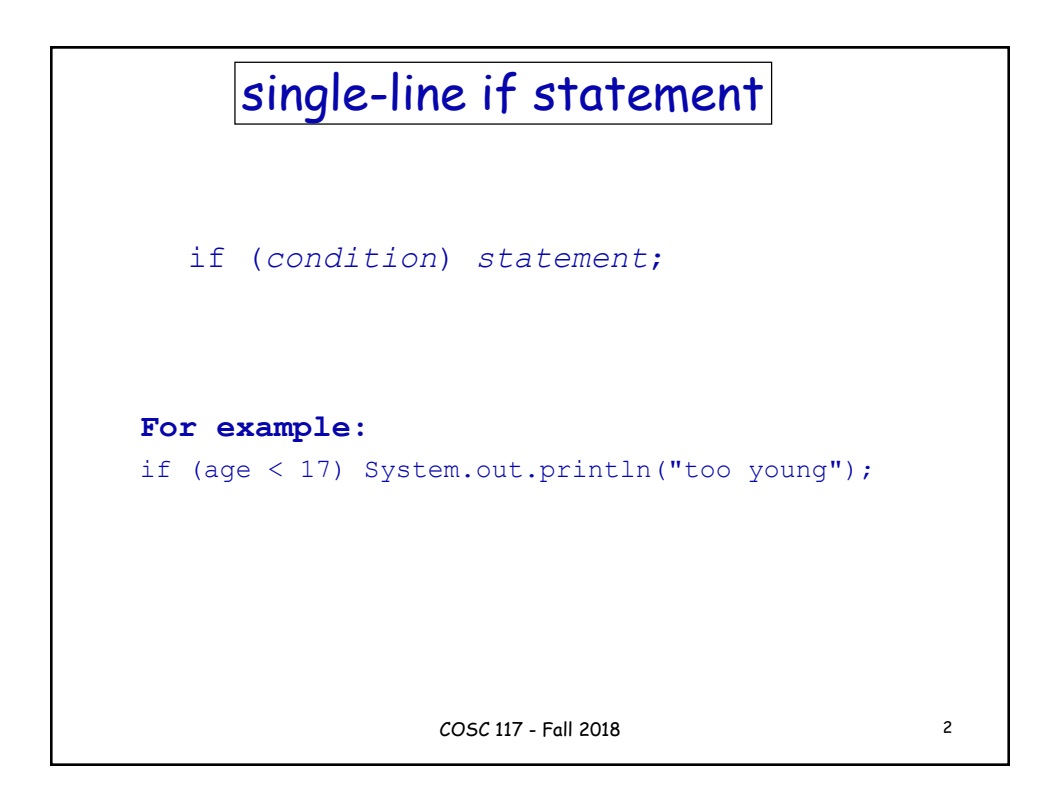

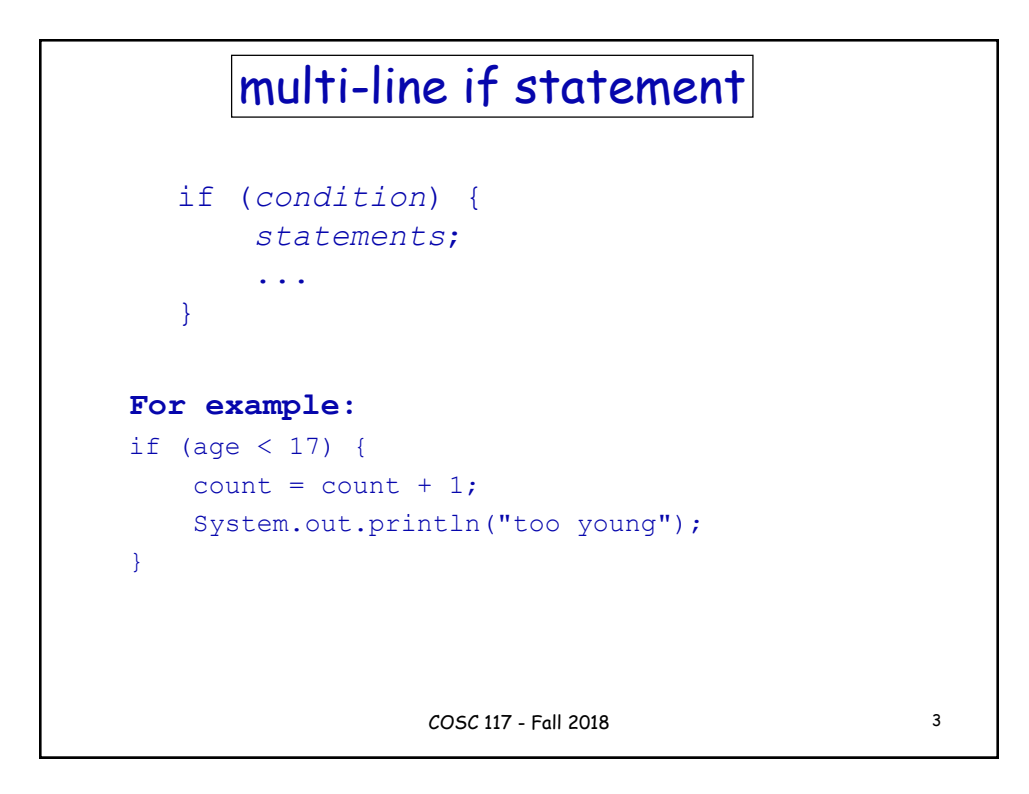

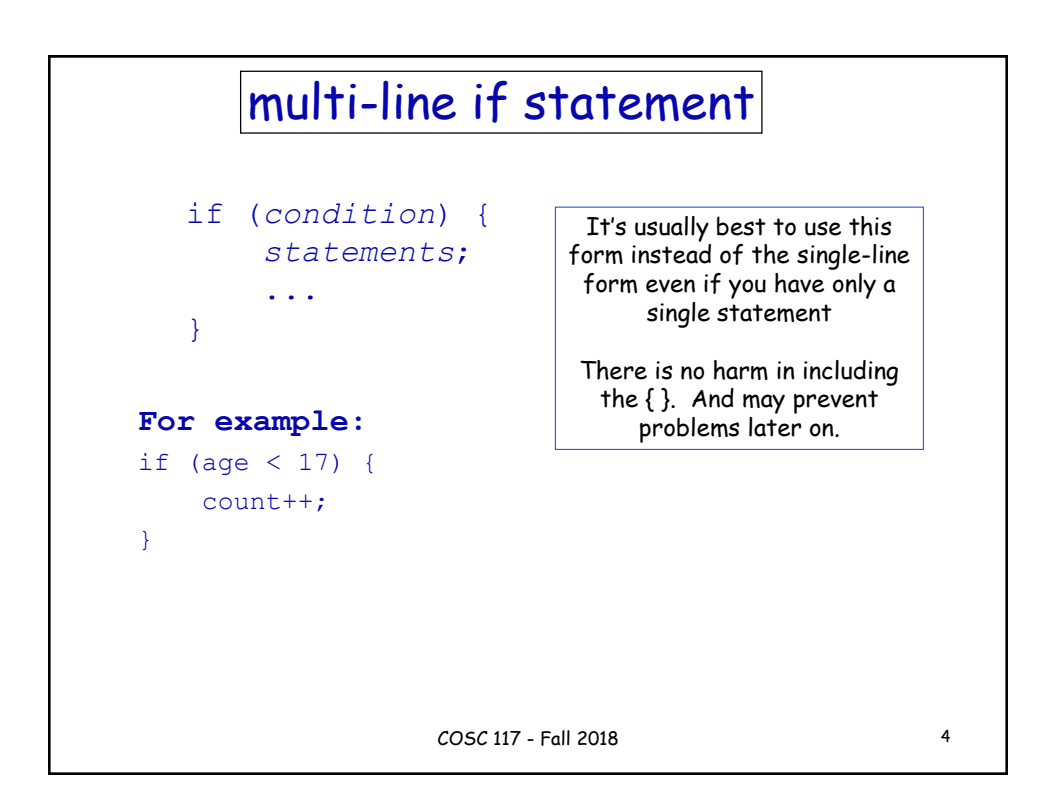

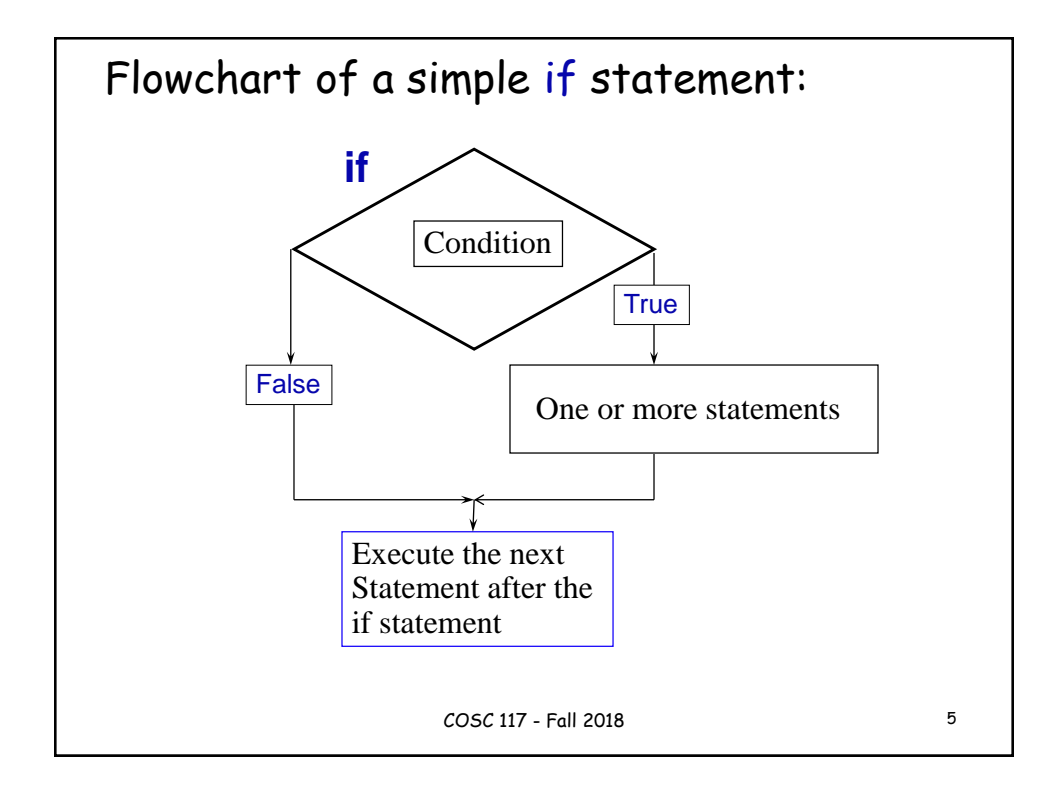

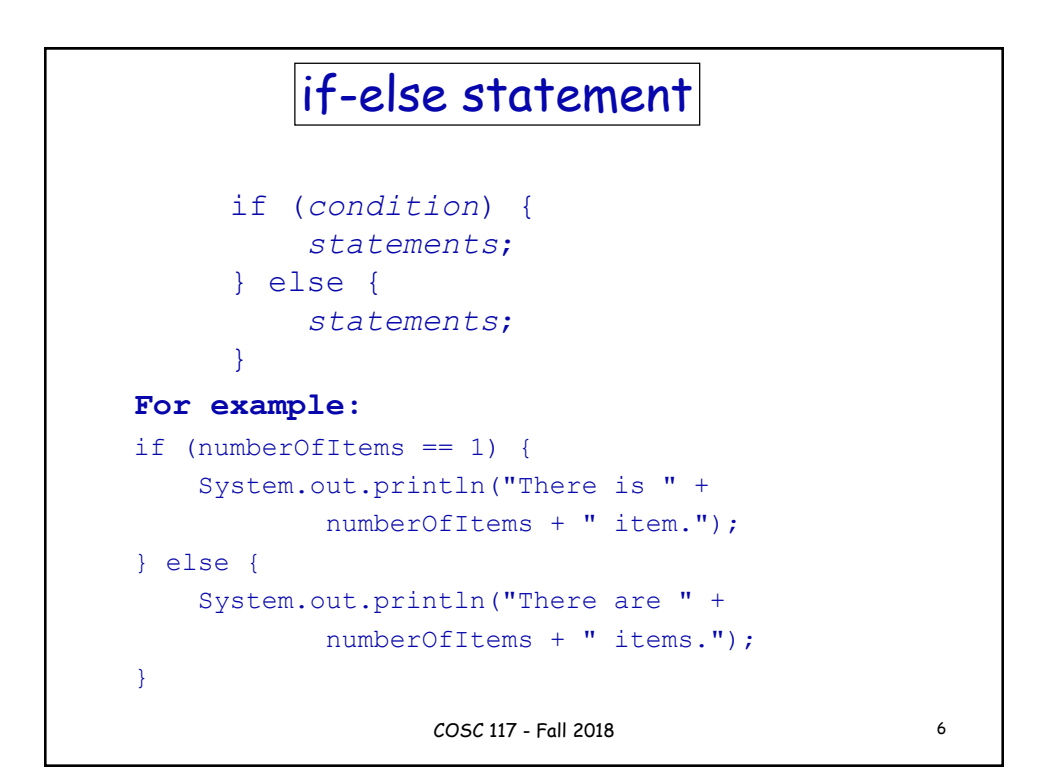

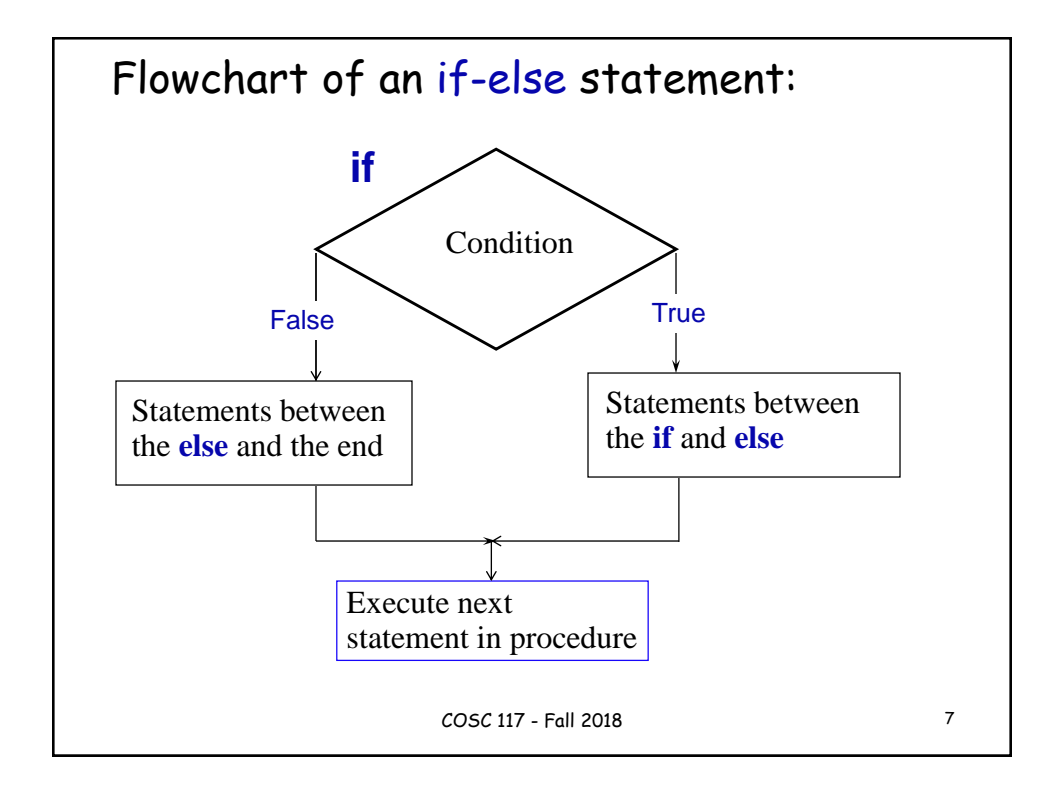

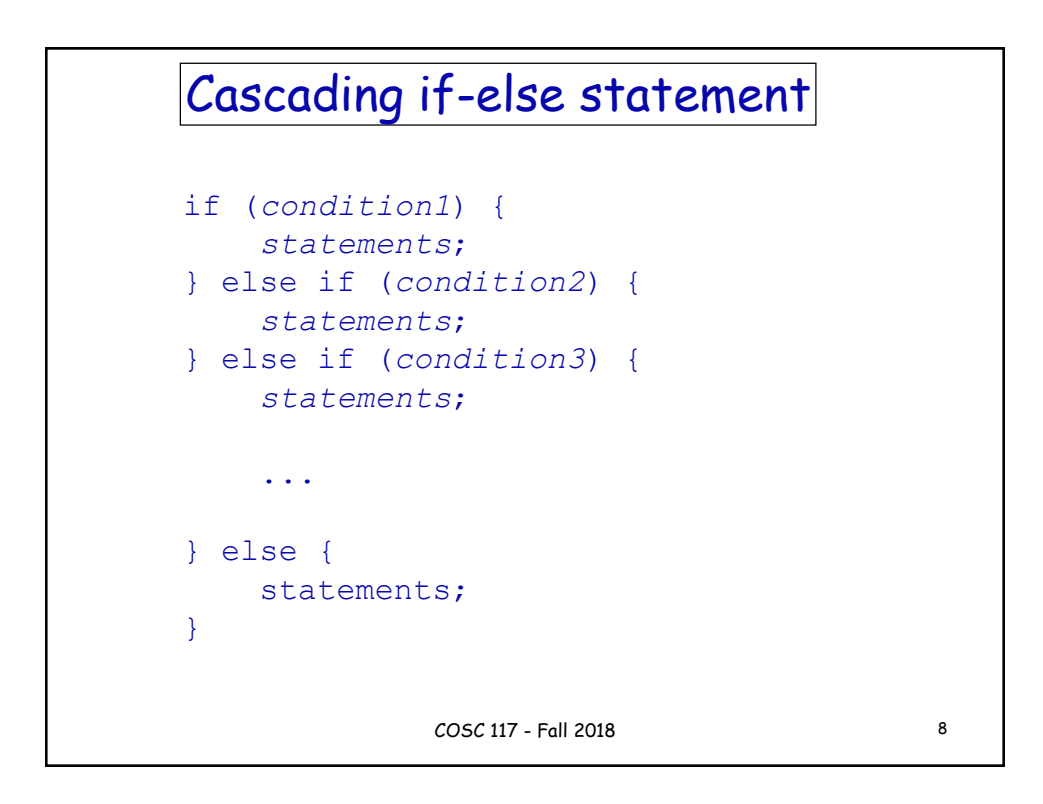

## Cascading if-else statement

```
For example:
if (month == 1) {
   System.out.println("January");
} else if (month == 2) {
   System.out.println("February");
} else if (month == 3) {
   System.out.println("January");
   ...
} else {
   System.out.println("December"); }
}
                  COSC 117 - Fall 2018 9
```